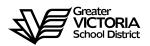

# Logging an Absence through the WEB

### FOR CUPE 382

The following short-term absences are required to be logged through the WEB by the employee. An absence can now be logged up to seven (7) days in the past. B

# How to Log an Absence

#### **ABSENCE INFORMATION**

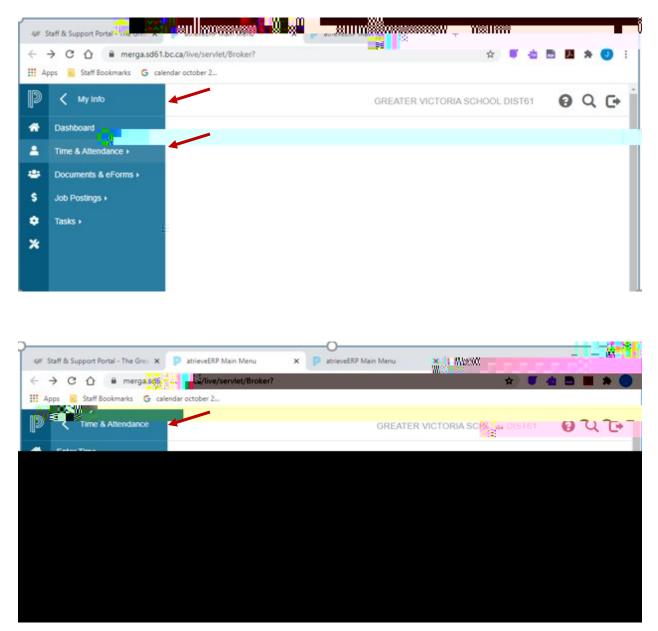

1. Log into e-Services and under "My Info" find the heading called "Time & Attendance" and select "Enter Absence" from the list.

ABSENCE I

### ABSENCE SCHEDULE DETAILS

|                | ina 1 <mark>384 - 1</mark> 1 |            |          | neeten     | tj <del>e zasarta</del> | ite Casheck                                     |   | <b>TERAVICÉTO</b> RI | ASCHOOL                               | DIST61     | - <del>v</del> -x- |
|----------------|------------------------------|------------|----------|------------|-------------------------|-------------------------------------------------|---|----------------------|---------------------------------------|------------|--------------------|
| *              |                              |            | At       | osence     | Absent Emp              | ployee Name                                     | ן |                      |                                       |            |                    |
| 1126.274274280 | My Info                      |            |          | assa Thini | - Xee Hr                | a schodulo during<br><sup>11</sup> 'S' ''Pextel |   | CO Protection        | <u>adula detaila</u><br>1.<br>Include | GED SOUTHE | alin's that Points |
| Position       | Location                     | Start Time | End Time | Reset      |                         |                                                 |   |                      | Include                               | Date       | Day                |
|                |                              |            |          |            |                         |                                                 |   |                      |                                       |            |                    |

6. Your assignment(s) will appear. If you are going to be away for the full day click "Next" and then skip to page 6 for the next step.

If you are going to be away for a **partial shift** go to the next page.

# Absence Schedule Details

7.

#### ABSENCE SCHEDULE DETAILS

12. Depending on the "Type" of leave you are taking, the details from the Collective Agreement will be shown. Additional information may be requested for some of the leaves. (i.e.: Jury Duty requires that you submit Subpoena documentation). Click on "Email Supporting Documentation" to submit your form.

|      | Abooper Establish Entry |
|------|-------------------------|
|      |                         |
|      |                         |
|      |                         |
|      |                         |
| Abs  | sent Employee Name      |
| 1.00 |                         |
|      |                         |
|      |                         |
|      |                         |
|      |                         |
|      |                         |
|      |                         |
|      |                         |
|      |                         |
|      |                         |
|      |                         |
|      |                         |
|      |                         |
|      |                         |
|      |                         |
|      |                         |
|      |                         |
|      |                         |
|      |                         |
|      |                         |
|      |                         |
|      |                         |
|      |                         |
|      |                         |

#### Or another leave type such as:

|                                                                                                    | uncarring and a state and a state of the state of the sta |
|----------------------------------------------------------------------------------------------------|----------------------------------------------------------------------------------------------------|
| Absent Employee Name sence for: Arthur Andrade                                                                                                    |                                                                                                    |
| Enter the leave jotarmation, below and proces the next button                                                                                                    | SOR III                                                                                                    |
| Start Date: 15-Oct-2020 End Date: 15-Oct-2020<br>Absence Code: Jury Duty/Subpoena Status: Requested                                                                             | - S Pegrali                                                                                                    |
| atch Status Info                                                                                                    | Absence And Disp                                                                                                    |
| Details Description of Leave Type: Called to Jury Dufy of Subponned as witness no loss of pay. Fees paid to employee for Jury Dufy or Witness fees to be remitted to the Board. |                                                                                                    |
| Notes                                                                                                    |                                                                                                    |
|                                                                                                    |                                                                                                    |

13. Click "Next" to complete

## Absence Schedule Details

14.

#### Absence Schedule Details

15. You will receive a **Confirmation Number** that your request has been received. If you DO NOT receive this message then the dispatch has not been successful.

| Continuation Number (0.603)                                    |                      | 1897 MHONOLERIZ      |                                                                                                    |
|----------------------------------------------------------------|----------------------|----------------------|----------------------------------------------------------------------------------------------------|
|                                                                | Absent Employee Name |                      | Absence for: Arthur Andrade                                                                                                    |
| cen externini en excesso fui -Dicaro socrativo and formation e | 499878-202555 1      | energy commercially: | کی بیادہ میں معاملہ میں معاملہ میں معاملہ میں معاملہ میں معاملہ میں معاملہ معاملہ معاملہ معاملہ معاملہ معاملہ م<br>Absence Schedule |
|                                                                |                      | ¥6                   | 25 1006                                                                                                    |
|                                                                |                      |                      |                                                                                                    |
|                                                                |                      |                      |                                                                                                    |
|                                                                |                      |                      |                                                                                                    |
|                                                                |                      |                      |                                                                                                    |

16. Your absence has now been sent to your Manager for approval. Once approved electronically it will be sent to HR for final approval and you will receive an email regarding your request, dependent on your leave type. (Please note: some leave types are automatically approved).